#### Guida di Guido al prericovero su Orderentry

Dalla lista d'attesa, seleziona il paziente ed apri la sua scheda In fondo troverai l'opzione "DA PRERICOVERARE": Spunta e conferma

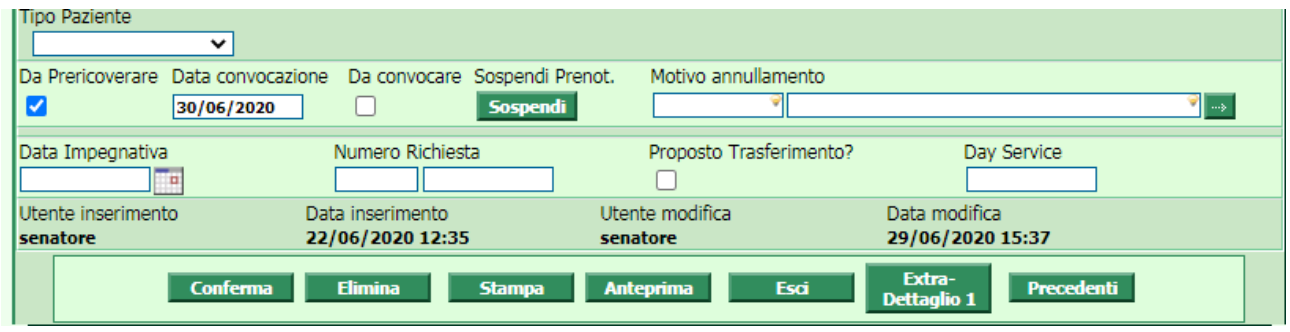

Ora che hai aperto il pre-ricovero, giovane Padawan,

devi convocare e confermare il pz per il pre-ricovero, come faresti per un ricovero normale.

(Se non sai come si fa, o se sei Pierdemos, scegli la data nel cerchio azzurro e poi seleziona "accetta" dal menù a tendina posto a fianco allo stesso, ma ricorda di confermare)

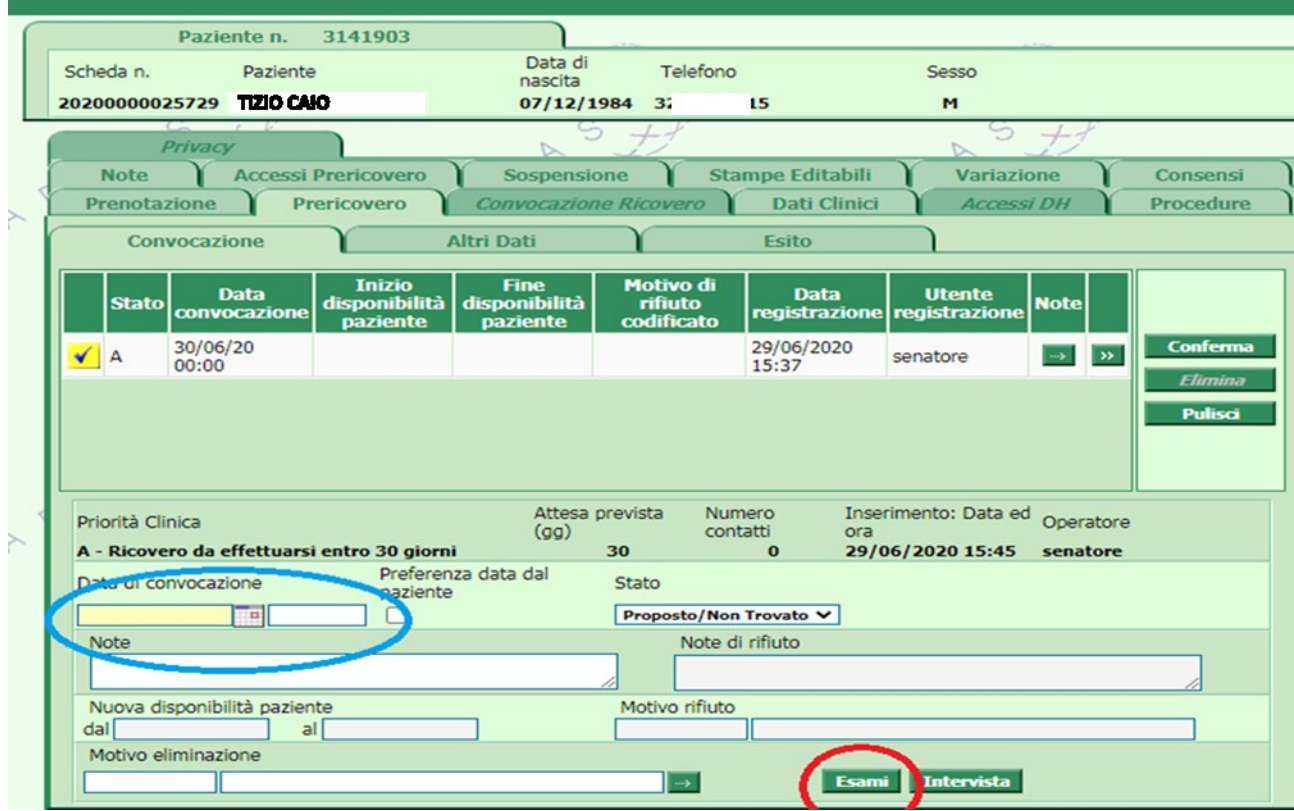

# Il tuo occhio attento ha notato il cerchio rossso degli ESAMI.

Clicca lì, e prenoteremo insieme il maledetto Tampone.

(Sei pronto a vedere quant'è profonda la tana del bianconiglio?)

Per motivi ignoti agli umani, il tampone si trova tra le CONSULENZE SPECIALISTICHE. Selezionalo e poi premi "RICERCA" che trovi sulla DX)

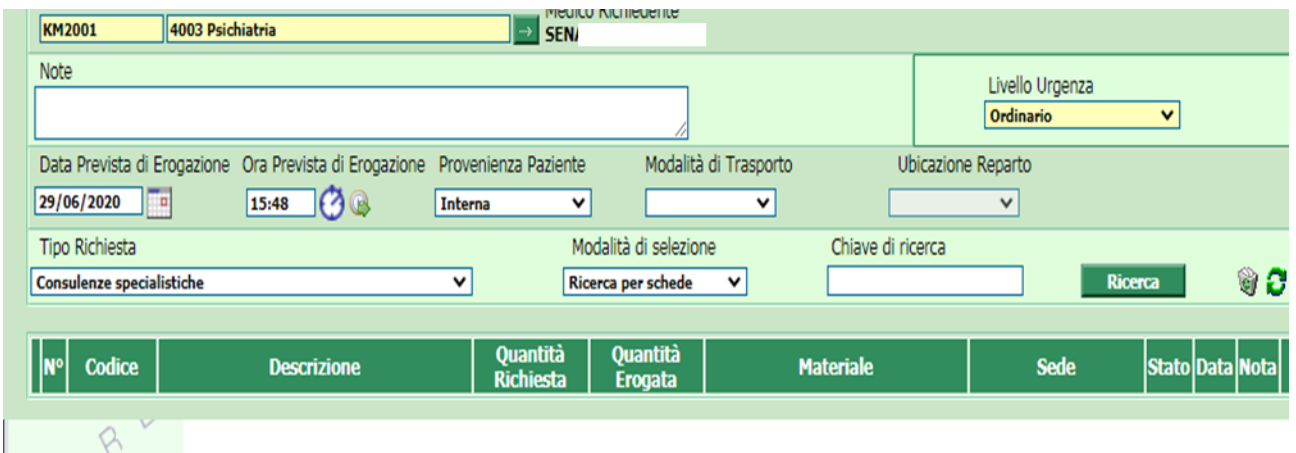

Dopodiché dal menu a tendina seleziona l'opzione evidenziata, dai, ci sei quasi. La forza è grande in te.

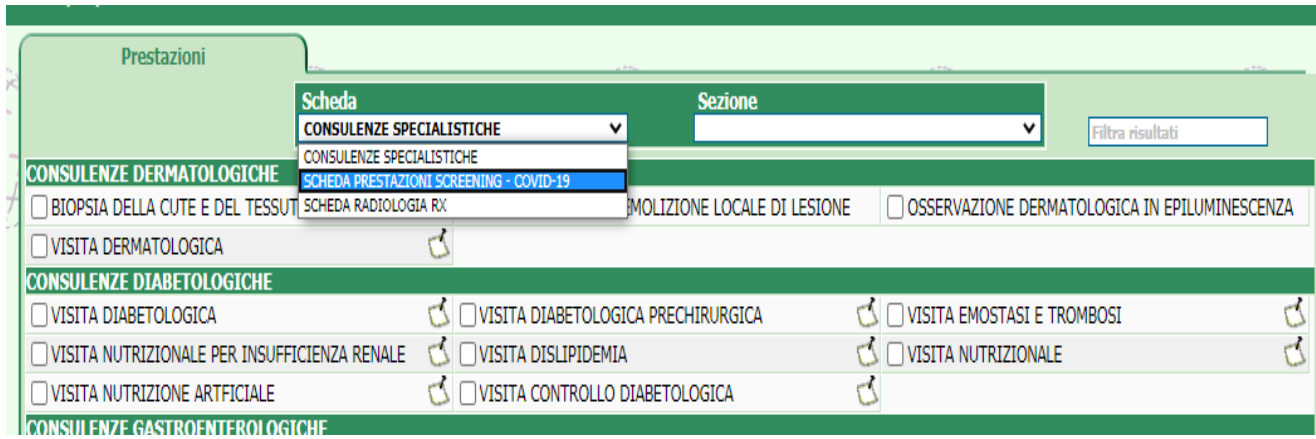

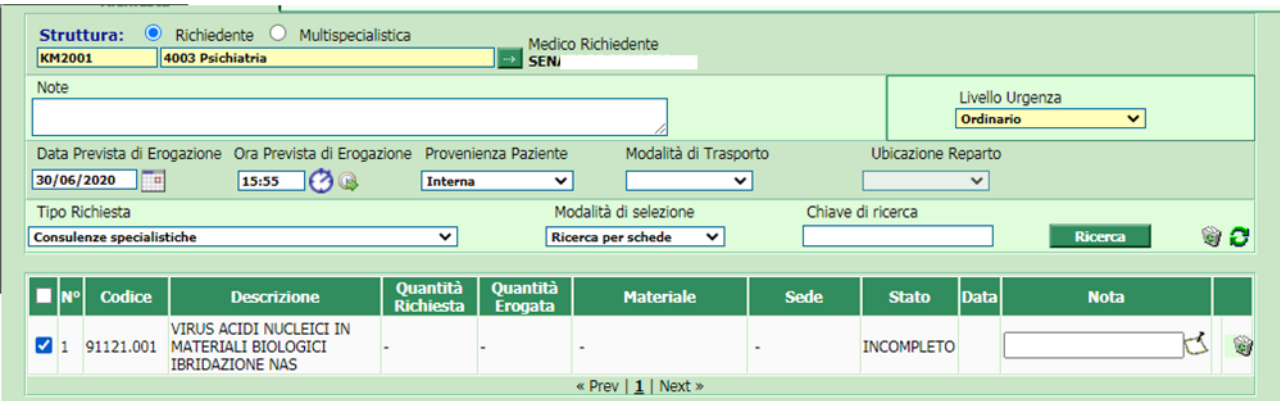

#### Seleziona la spunta in corrispondenza del tampone (lo so, che

hai capito e che non sei stupido, non te la prendere devo fare il mio lavoro)

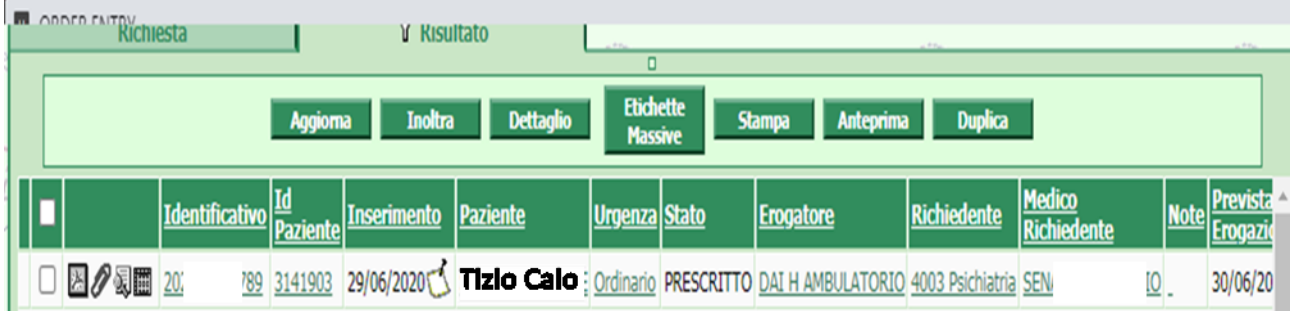

Ce l'hai fatta, ma la tua lotta non finisce qui.

#### Ora devi stampare le etichette.

Ci immergeremo nell'oscuro limite tra l'uomo e la caposala

Questa parte del tutorial è da eseguirsi in medicheria, qualora Claudia non "riuscisse" a stampare le etichette del tampone.

### Vai qua e segui le frecce ya.

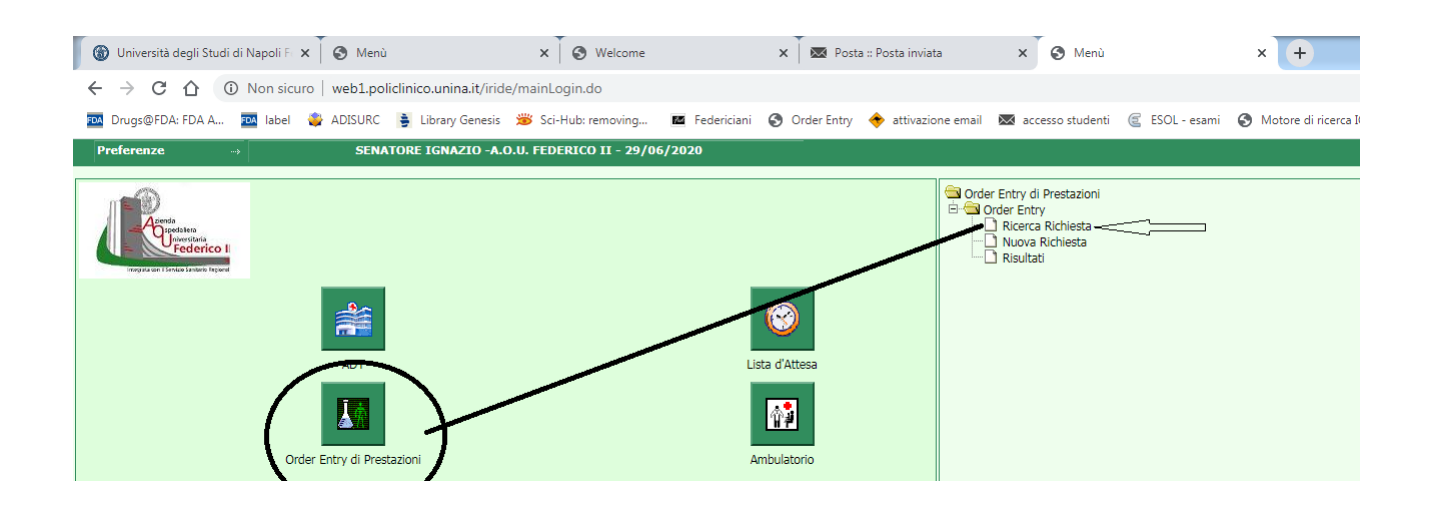

#### Metti il nome del paziente e cerca chi ti serve e ya ragazzi che qua lavoro solo io

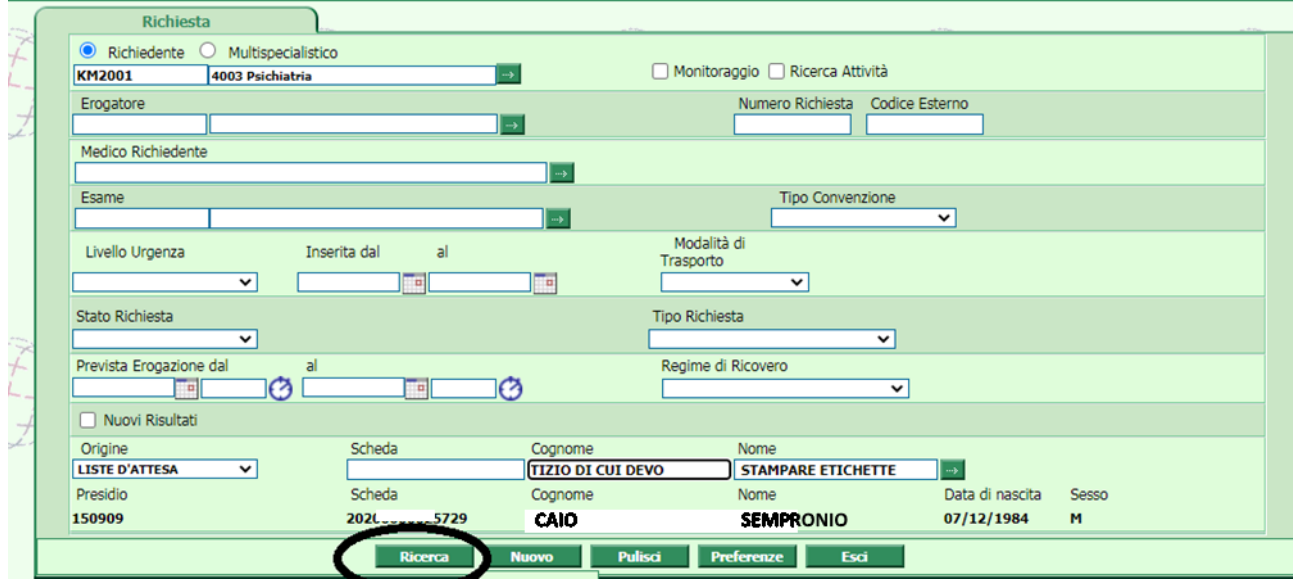

## STAMPA!

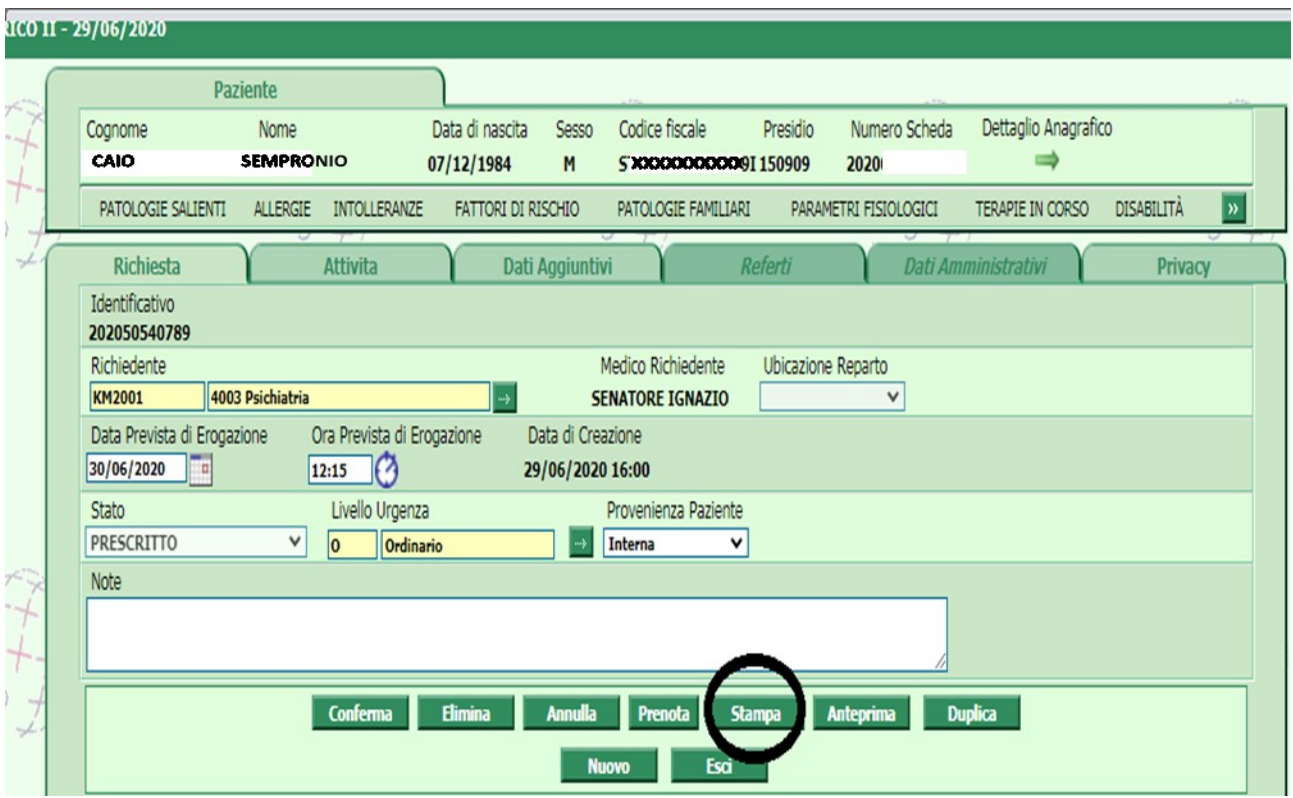

## Ora dovresti avere delle etichette scicchettose.

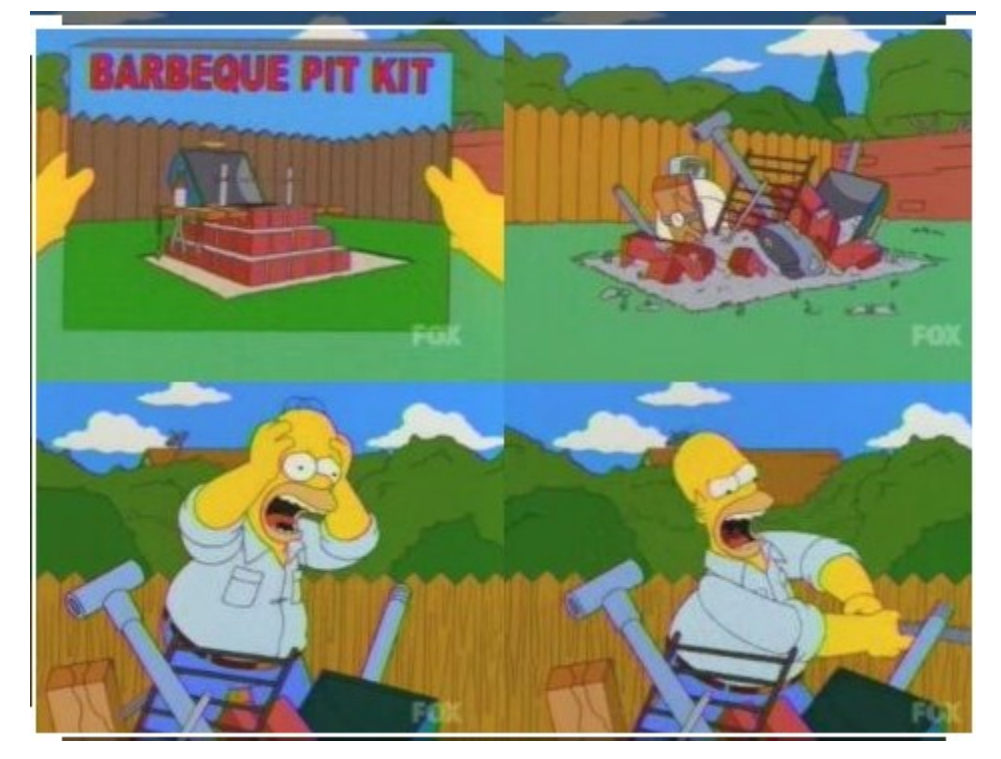

Final tips:

Prima di fare tutto ciò, accertati che:

1) Il paziente sia stato avvisato di dover fare il tampone 3 gg prima di essere ricoverato.

2) Le malattie infettive siano state informate, chiamando al 3481 e prenotando l'appuntamento per il paziente in questione.

3) Il giorno del famigerato tampone il pz ti aspetta giù e va munito delle famose etichette e della scheda regionale compilata che trovi su uno dei pc.

e ricorda di non temere l'order entry: La paura è la via per il Lato Oscuro. La paura conduce all'ira, l'ira all'odio; l'odio conduce alla sofferenza

A.I.F YODA.